# **LockDown**™ Cable Lock 6'

for Tablets and Laptops

### JOY the**joy**factory

### **Installation Guide**

#### **Secure Cable**

- Anchor the cable loop end of your security lock around a non-movable object.
- 2. Press and hold the release button, then insert the locking hook into the lock slot of your tablets case, holder or laptop.

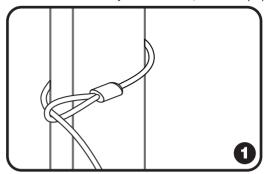

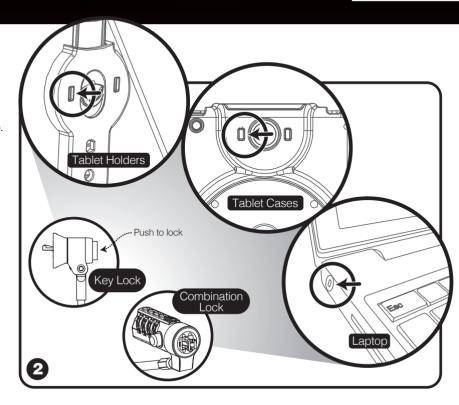

## **How to Reset Your Combination Cable Lock**

1. Turn the dials to the default combination 0-0-0-0.

2. Turn the reset button 90 degrees clockwise with a small flathead screwdriver, coin or similar

3. Turn the dials to set the desired combination.

 Turn the reset button 90 degrees counterclockwise back to its original position. Your lock can now be opened using the combination you just set

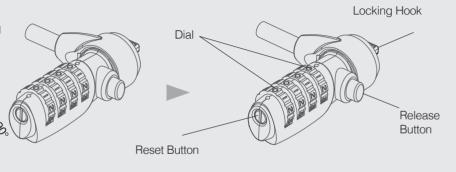